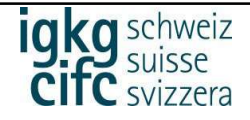

## Introduction du contrôle de compétences des CI

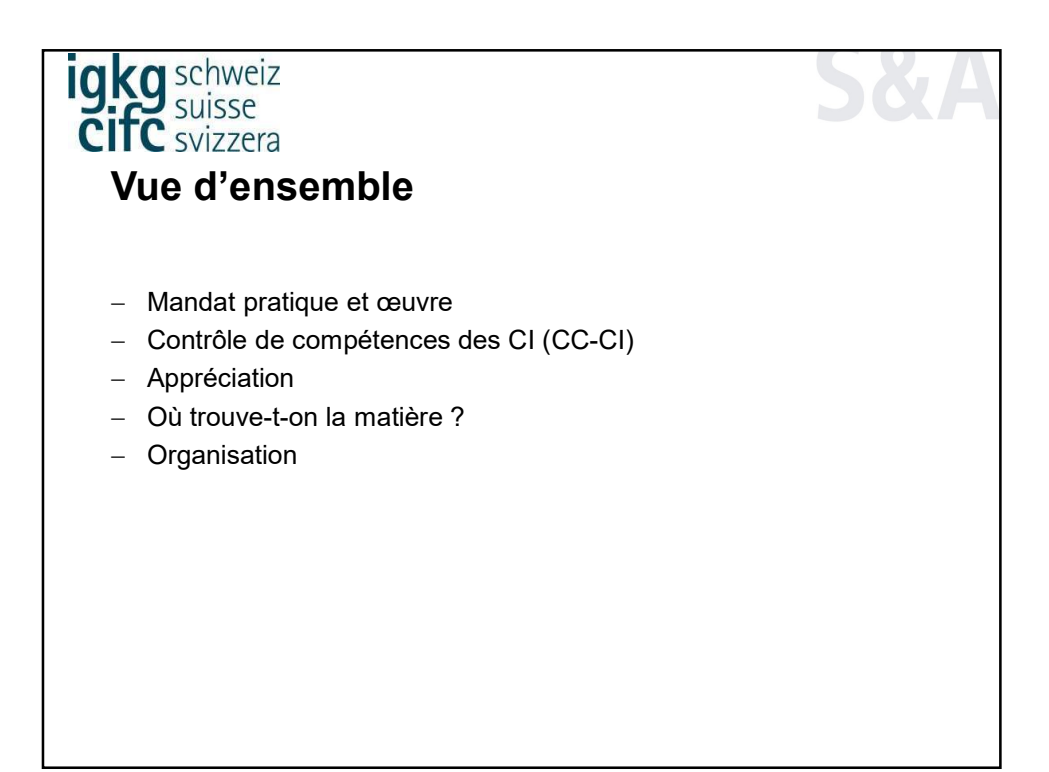

1

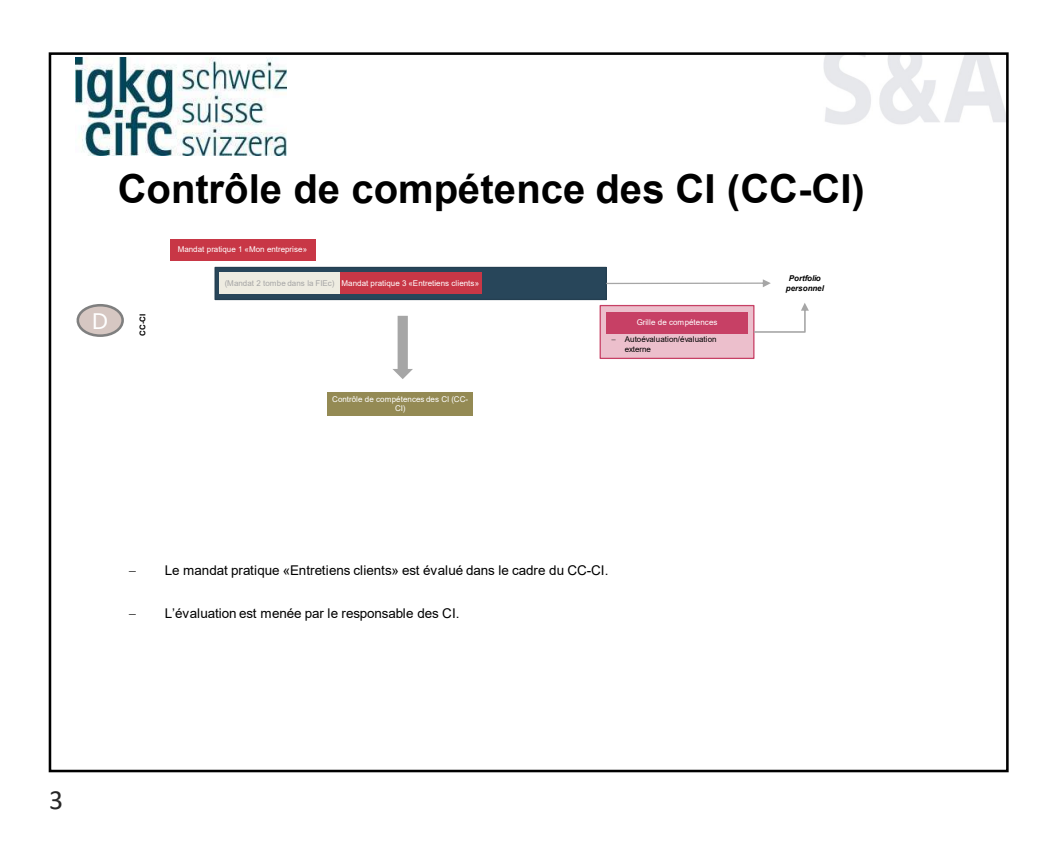

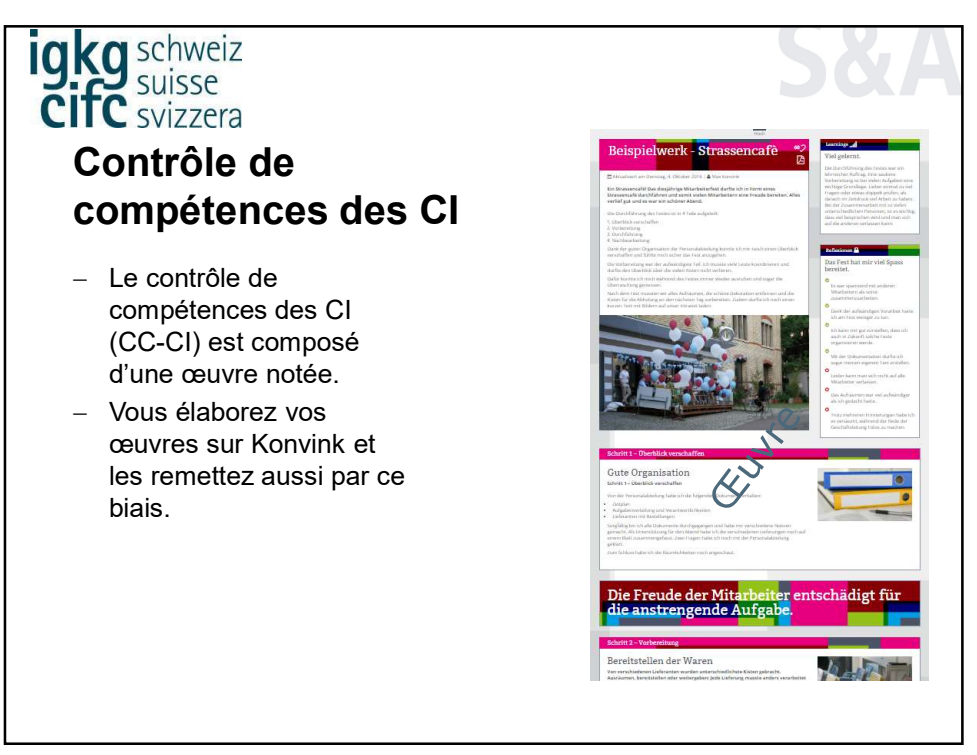

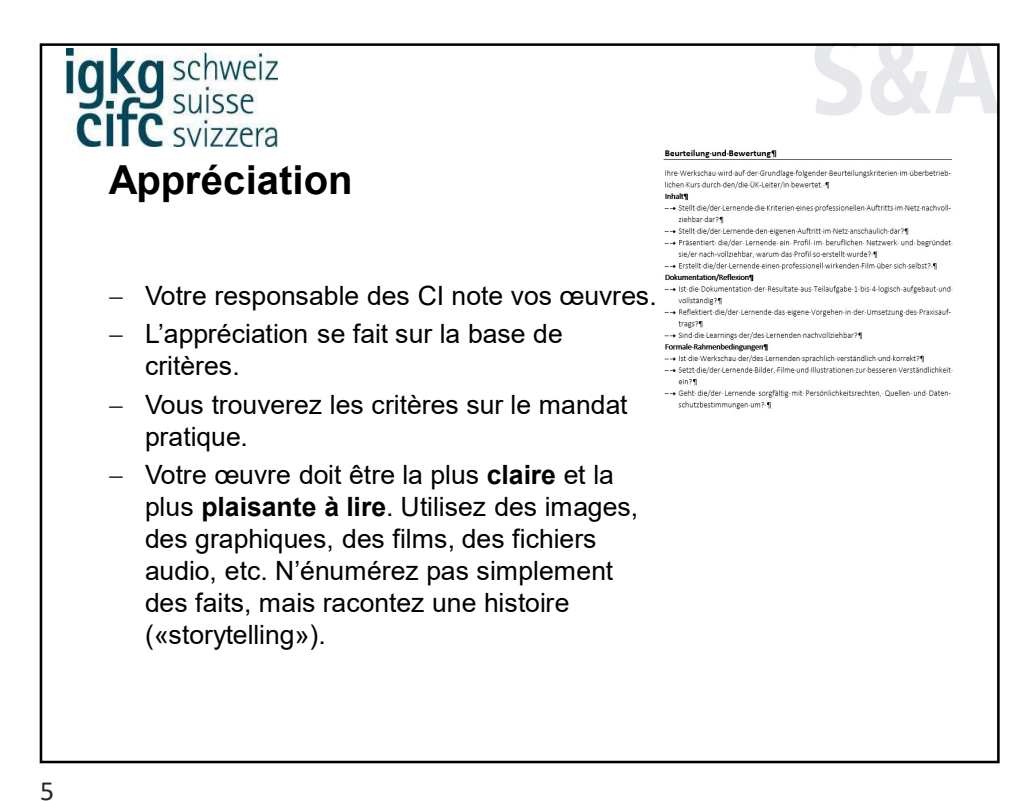

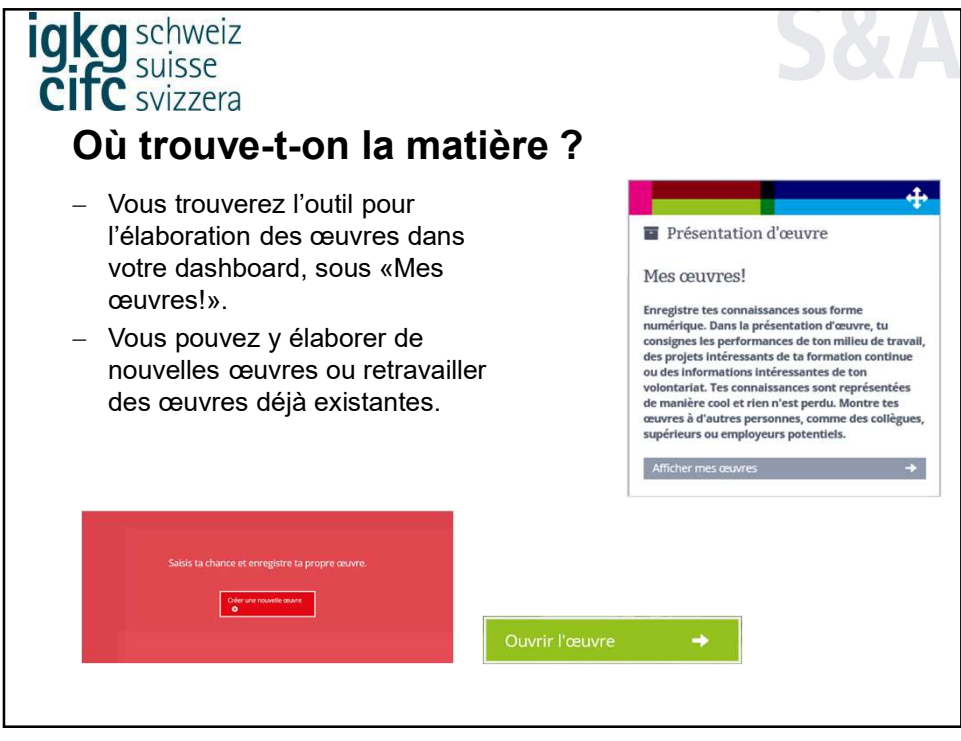

6

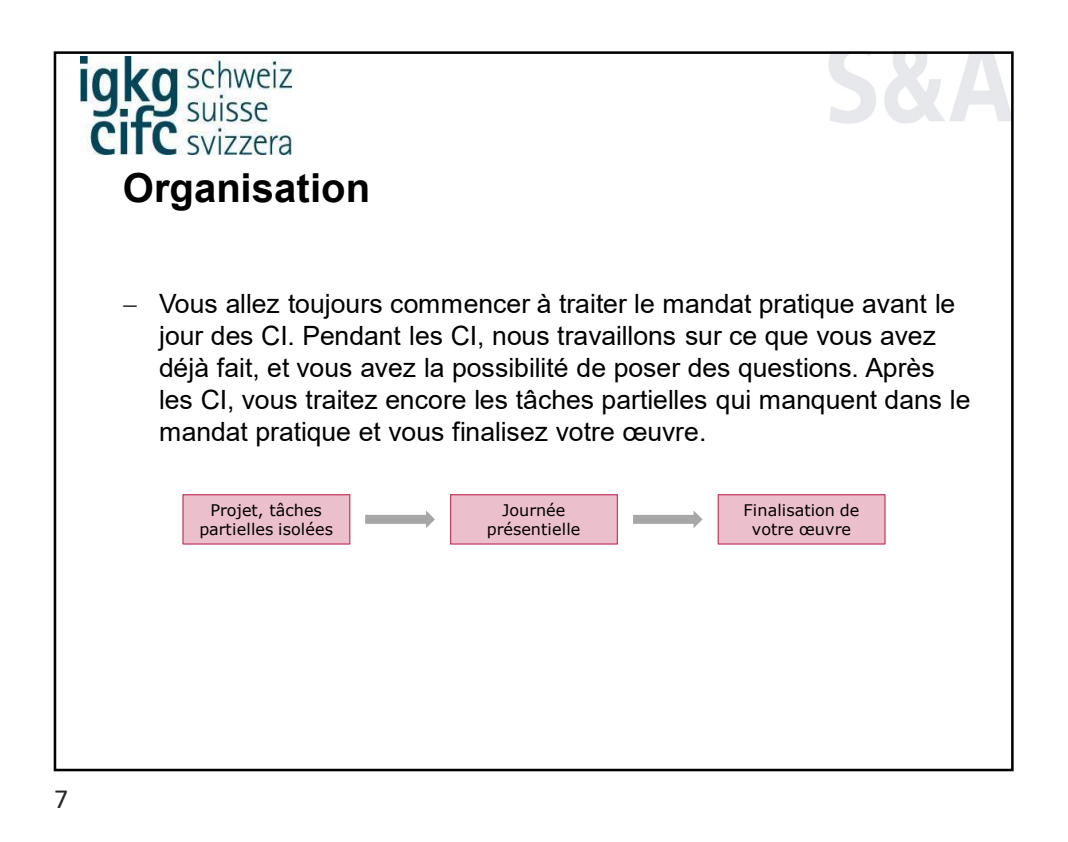

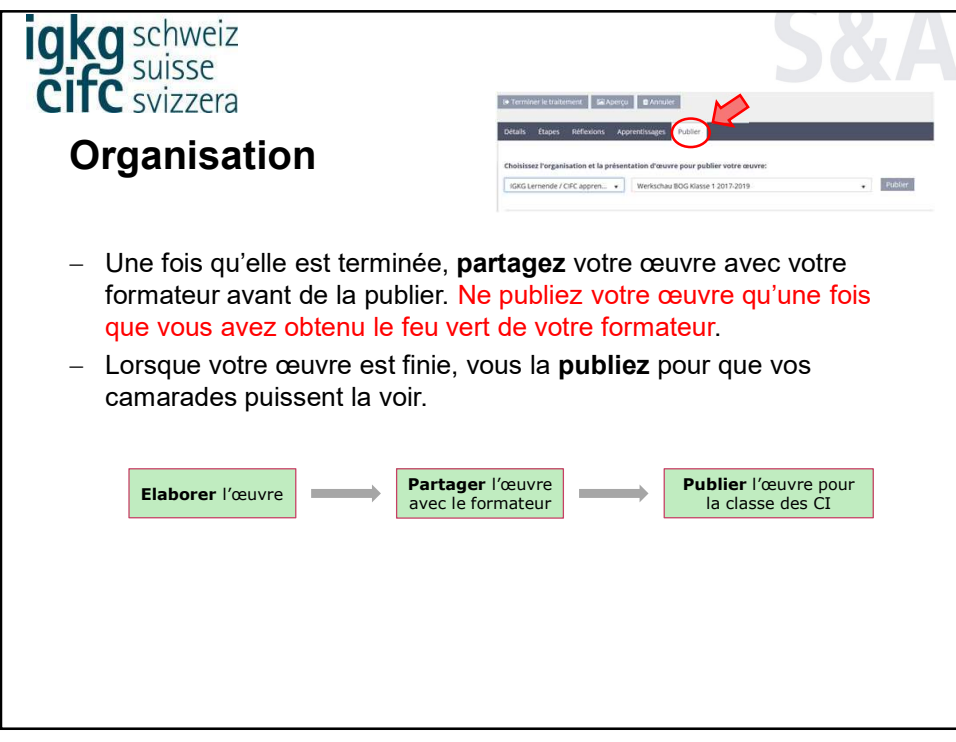